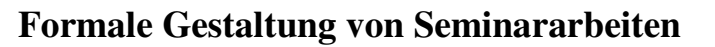

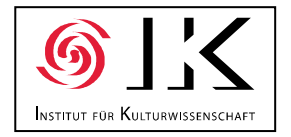

Formale Konventionen dienen der wissenschaftlichen Standardisierung und somit der besseren Lesbarkeit und Verständlichkeit. Es handelt sich hier also nicht um unnötige Schikanen, sondern um mehr oder weniger verbindliche Festlegungen in der wissenschaftlichen Gemeinschaft. **Beachten Sie bitte, dass je nach Fachtradition auch (leicht) abweichende Konventionen gelten können und fragen Sie sicherheitshalber vor Beginn der Arbeit bei den Lehrenden nach.** 

# • **Der Aufbau der Hausarbeit**

Eine Seminararbeit gliedert sich grob in folgende **Abschnitte**:

a) Titelblatt

b) Inhaltsverzeichnis

c) Textteil

d) Anmerkungen (besser schon in Fußnoten im Textteil)

e) Literaturverzeichnis

f) evtl. Anhang mit Materialien (Textkorpus, Transkripte, Grafiken etc.)

# • **Das Titelblatt**

Das Titelblatt dient neben dem optischen Anreiz auch der Bereitstellung folgender Informationen: a) die Universität (*Universität Koblenz-Landau, Campus Koblenz*)

b) der Studiengang (*BA Kulturwissenschaft*)

c) das Semester (*Sommersemester 2009*)

d) die Art des Seminars und dessen Titel (*Seminar: Formen religiöser Praxis*)

e) der Name des Seminarleiters (*Prof. Dr. Max Mustermann*)

f) der Titel der Seminararbeit (z.B. *Formen und Funktionen der Magie auf Bali*)

g) der Name des Verfassers / der Verfasserin (*Erika Mustermann*)

h) die Semesteranzahl zum Zeitpunkt des Verfassens der Arbeit (*2. Semester*)

i) die Adresse des Verfassers / der Verfasserin (z.B. *Mustergasse 11, 56070 Koblenz*)

## • **Das Inhaltsverzeichnis**

Das Inhaltsverzeichnis soll dem Leser einen kurzen **Überblick** über die **inhaltliche Gliederung** der Seminararbeit vermitteln; es ist quasi die Visitenkarte Ihrer Arbeit. Es enthält die **exakten Überschriften** der Kapitel und Unterkapitel der Arbeit und die dazugehörigen **Seitenzahlen**. Die Nummerierung der Kapitel sollte möglichst mit arabischen Zahlen nach dem **Dezimalsystem** erfolgen (also 1., 1.1, 1.1.1, 1.1.2 usw.). Übersichtlicher wird die Darstellung, wenn man die Blöcke gemäß ihrem Hierarchiestatus einrückt.

## • **Der Textteil**

Mit der ersten Seite des Textteils beginnt die **Seitenzählung**. Der Aufbau des Textteils hängt in hohem Maße vom Thema und der gewählten Art der Themenbehandlung ab. In der Regel ist der **Text** zumindest **dreigeteilt** in **Einleitung** - **Hauptteil** - **Schlussteil**.

## • **Die Anmerkungen**

Alle wesentlichen Informationen (die für das Verständnis des Lesers unerlässlich sind) gehören in den Haupttext, und dort in den Hauptteil, zusätzliche, nicht primär relevante Informationen können ausgelagert werden. Grundsätzlich ist es besser, die **Anmerkungen** zu einzelnen Textstellen in **Fußnoten** direkt auf der betreffenden Seite zu machen, um dem Leser unnötiges Blättern zu ersparen. Die herkömmlichen Textverarbeitungsprogramme für PC verfügen über eine automatische Fußnotenverwaltung. Eine hochgestellte Ziffer im Haupttext verweist jeweils auf die entsprechende Anmerkung. Der bei Zitaten notwendige Verweis auf die Quelle zählt oft nicht zu den Anmerkungen, sondern wird in Klammern direkt hinter dem Zitat eingefügt. Zu Anmerkungen zählen Infor-

mationen, die über das Kernthema hinausgehen, z.B. der Verweis auf weitere Sekundärliteratur, methodische Ergänzungen, abweichende Ansichten, also inhaltliche **Exkurse**.

#### • **Das Literaturverzeichnis**

Im Literaturverzeichnis wird alphabetisch geordnet und nach bibliographischen Standards (s.u.) die **gesamte verwendete Primär- und Sekundärliteratur** (und nur diese) aufgeführt. Auf alle angeführten Titel muss mindestens einmal im Text verwiesen worden sein. Dazu gehören auch Texte, aus denen nicht wortwörtlich, sondern sinngemäß zitiert wurde, da sie zur Informationssammlung und Meinungsbildung beigetragen haben. Übersichtlicher wird das Verzeichnis, wenn die Literaturangaben ab der zweiten Zeile jeweils eingerückt werden.

### • **Der Anhang**

Im Anhang werden **Primärtexte** aufgeführt, z.B. zu analysierende **Arbeitstexte**, **Transkripte**, evtl. auch **Schaubilder** und **Grafiken**, die aus dem Haupttext ausgelagert werden können.

#### • **Der Umfang von Seminararbeiten**

Eine Seminararbeit umfasst in der Regel ca. 12-15 Seiten im Textteil, hinzu kommen Titelblatt, Inhaltsverzeichnis, Literaturverzeichnis und Anhang (z.B. Textkorpus, Tabellen). Für die Erarbeitung werden durchschnittlich 90 Arbeitsstunden = 3 Wochen angesetzt. Dies sind allerdings **nur Richtgrößen**, die mit dem jeweiligen Betreuer / der Betreuerin konkretisiert werden können.

#### • **Die Gestaltung des Typoskripts**

Die Seitenränder sollten ungefähr wie folgt gewählt werden:

oberer Rand: ca. 2,5 cm, unterer Rand: ca. 2 cm, linker Rand: ca. 2 cm, rechter Rand: ca. 5 cm (Korrekturrand)

Der Textteil wird **1,5 zeilig** geschrieben (Ausnahmen gibt es bei längeren Zitaten), Anmerkungen und Literaturverzeichnis einzeilig. Die **Seitenzahlen** befinden sich in der Regel rechts oben oder unten. Zur Orientierung des Lesers kann in 1,5 cm Abstand zum oberen Rand ein **Kopftext** mit dem Titel der Arbeit oder des Kapitels eingefügt werden, möglichst mit kleinerer Type geschrieben. Generell sollte man eine für Schreibmaschinen übliche **12-Punkt-Schrifttype** verwenden (außer bei Fußnoten und eingerückten Zitaten in 10-Punkt-Type). Anmerkungs- oder Fußnotenziffern werden hochgestellt mit 8-Punkt-Type direkt an das betreffende Wort oder den Satz angefügt.

### • **Das Zitieren und Markieren von Textstellen in wissenschaftlichen Texten**

Das korrekte **Zitieren** aus fremden Texten gehört zu den elementaren Techniken in einer Seminararbeit und muss strikt eingehalten werden. Wortwörtlich oder sinngemäß übernommene Passagen müssen korrekt gekennzeichnet werden, einerseits um zu verdeutlichen, was eigene und was fremde Leistung ist, andererseits um den Text überprüfbar zu machen. Zudem sollten Zitate **im Text eingeführt und eingeordnet**, vor allem aber nicht sinnentstellend aus ihrem Kontext gerissen werden. Dabei gilt es folgende Formen des Zitierens und Markierens von Textstellen zu unterscheiden:

a) W**örtliche Zitate** müssen originalgetreu, also ohne jegliche Veränderung oder Verbesserung, unter Angabe der Quelle und der exakten Seitenzahl angeführt werden. Sie werden in **doppelte Anführungszeichen** gesetzt:

Holly definiert 'Text' folgendermaßen: "Texte/Diskurse werden verstanden als komplexe kommunikative Handlungen, die nach sozialen Regeln vollzogen werden" (Holly 1992, 20).

Befinden sich bereits im zu zitierenden Text doppelte Anführungsstriche, so werden diese in einfache umgewandelt:

"Der Linguist erforscht als 'native speaker' introspektiv seine eigene Kompetenz auf quasi-experimentelle Weise" (Henne / Rehbock 1982, 40).

**Längere Zitate** (ab zwei oder drei Zeilen) können einzeilig und mit kleinerer Type geschrieben eingerückt werden:

"Unter sprechakttheoretischer Perspektive sind Gespräche (wie Texte überhaupt) komplexe kommunikative Handlungen, die in umfassende gesellschaftlich-institutionelle Handlungskontexte eingebettet sind und sich aus Sprechakten bzw. Sprechaktsequenzen konstituieren." (Brinker/Sager 1989, 17)

Bereits im Zitat vorhandene **Hervorhebungen** müssen übernommen werden:

"Von strategisch-kommunikativem Handeln kann gesprochen werden, wenn sich der Aktant in einer *Entscheidungssituation* befindet." (König 1989, 279; Hervorhebung im Original).

Wenn man selbst innerhalb des Zitats Änderungen im Schriftbild vornimmt, muss man dies durch eine Kommentierung (**Interpolation**) markieren:

"Textsorten sind komplexe Muster sprachlicher Interaktion mit konventioneller Geltung" (Brinker 1991, 10, Hervorhebung durch den Verfasser, M.K.).

**Auslassungen in Zitaten** müssen durch eckige Klammern deutlich gemacht werden:

"Das Grundinteresse der Ethnomethodologie ist es daher, zu klären, [...] wie es dazu kommt, daß Menschen aus ihrer Umwelt 'Sinn' machen können" (Leitner 1983, 81).

Legitim ist es auch, verdeutlichende **Kommentierungen**, Sinnergänzungen oder syntaktische Komplettierungen vorzunehmen:

Kallmeyer und Schütze (1976, 9) betonen, "daß sie [die ethnomethodologische Konversationsanalyse, M.K.] ihr Ziel in der [empirischen, M.K.] Erforschung von sprachlichen Texten [sieht, M.K.]."

Offensichtliche **Fehler im Original** werden nicht stillschweigend korrigiert, sondern exakt zitiert und durch ein nachgestelltes [sic] oder [!] markiert:

"Die Ethnomethodologisten [sic] erforschen, wie in Alltagsinteraktionen sozialer Sinn hergestellt wird" (Müller 1990, 6).

Zudem können Zitate **in eine bestehende Satzkonstruktion eingebaut** werden:

Kommunikative Strategien liegen erst dann vor, "wenn vom Ziel her gedacht wird" (Ossner 1985, 137).

Man sollte sich stets bemühen, den Originaltext zu Grunde zu legen. Es ist aber in Ausnahmefällen legitim, **sekundäre Zitate** zu verwenden, wenn man **beide Texte im Literaturverzeichnis** anführt:

Goffman (1974) definiert 'turn' als "alles das, was ein Individuum tut und sagt, während es an der Reihe ist" (zit. nach Brinker / Sager 1989, 57).

b) **Sinngemäße Zitate (Paraphrasen)** müssen ebenfalls gekennzeichnet werden (durch *vgl.*), wenn der produzierte Text unter wesentlichem Einfluss eines fremden Textes entstanden ist.

Die Defizite der Sprechakttheorie liegen primär in der Verwendung konstruierter Beispiele, in der Beschränkung auf die Satzgrenze sowie in der Fixierung auf den Sprecher (vgl. dazu Henne / Rehbock 1982, 17).

Bei paraphrasierendem Zitieren in der **indirekten Rede** muss man den Moduswechsel (Konjunktiv) beachten, um Distanz zum Behaupteten zu halten:

Brinker / Sager (1989, 18) sind der Ansicht, dass es die primäre Aufgabe der Diskursanalyse *sei*, die Bedingungen und Regeln von Dialogen systematisch zu erforschen.

#### c) **Quellenverweise**

Quellenverweise werden in Klammern direkt hinter das Zitat gesetzt.<sup>1</sup> Dabei werden der Nachname des Autors, die Jahreszahl des entsprechenden Buches sowie – durch Komma getrennt – die

 $\overline{a}$ 1 Allerdings ist dieses Verfahren nicht in allen Fächern anerkannt. Deshalb sollten Sie Sich in anderen Teilgebieten vorab beim Dozenten / bei der Dozentin informieren. Überhaupt kann es im Detail zu Abweichungen von den vorliegenden formalen Empfehlungen kommen.

Seitenzahl(en) der zitierten Stelle aufgeführt (s. Beispiele unter b). Die Angaben müssen mit denen im Literaturverzeichnis korrespondieren (s. Abschnitt *Bibliographieren*), so dass man die Quelle eindeutig ausfindig machen kann. Hat ein verwendetes Buch mehrere Autoren, müssen diese auch aufgeführt werden (*Brinker / Sager*). Gibt es mehrere Autoren mit gleichem Nachnamen, wird der Vorname des Autors abgekürzt hinzugefügt (*K. Müller*). Alle Zitate müssen mit exakter Angabe der Seitenzahl im verwendeten Text belegt werden. Zitiert man über mehrere Seiten hinweg, so wird dies durch *f.* für die folgende Seite, durch *ff.* für die folgenden Seiten gekennzeichnet (*34ff.*). Besser ist es, die genauen Seitenzahlen zu verwenden (*34-42*). Wenn man nicht wortwörtlich, aber sinngemäß zitiert, wird dies mit *vgl.* markiert (*vgl. Müller 1994, 34ff.*). Bezieht sich eine Stellenangabe auf die gleiche Quelle wie die direkt vorangehende, kann man diese durch *ebd.* abkürzen (*vgl. ebd., 45*).

d) Die **typographische Gestaltung** und Markierung von Textstellen

**Objektsprachliche Ausdrücke** (behandelte Wörter, Sätze oder Literaturtitel, die im Zentrum der Analyse stehen) werden kursiv markiert:

die Partikel *wohl*.

**Termini** und **semantische Angaben** werden in einfache Anführungszeichen gesetzt:

*Kiefer* wird hier in der Bedeutung 'Knochen im Mund' verwendet. Der Terminus 'Syntagma' stammt von Ferdinand de Saussure.

Wörter oder Satzteile, die besonders **hervorgehoben** werden sollen, werden gesperrt gesetzt:

Das ist e in e mögliche Interpretation.

Anführungszeichen können auch als **Mittel der Distanzierung** dienen:

Die neue, anscheinend erfolgreiche Programmstrategie heißt "Infotainment".

#### • **Das Bibliographieren**

Bei der Erfassung der verwendeten Literatur gilt es zwischen selbständigen und nicht selbständigen Publikationen zu unterscheiden:

a) **Selbständige Publikationen** werden unter dem Nachnamen des Verfassers eingeordnet. Es gilt dabei die folgende Reihenfolge: Nachname(n) - Komma - Vorname(n) - Klammer auf - Jahreszahl - Klammer zu - Doppelpunkt - Hauptitel - Punkt - Untertitel - Punkt - ggf. Anzahl der Bände - ggf. hochgestellt Auflagenzahl (bei unveränderter Neuauflage) oder Kommentar zur Neuauflage - Punkt - Verlagsort(e) - Doppelpunkt - Verlag - Klammer auf - Gleichzeichen, Reihentitel und Nummer - Klammer zu - Punkt.

Polenz, Peter von (1988): Deutsche Satzsemantik. Grundbegriffe des Zwischen-den-Zeilen-Lesens. ²Berlin, New York: de Gruyter (= Sammlung Göschen 2226).

- Eisenberg, Peter (1994): Grundriß der deutschen Grammatik. 3., durchgesehene und erweiterte Auflage. Stuttgart: Metzler.
- Lewandowski, Theodor (1990): Linguistisches Wörterbuch. 3 Bde. <sup>5</sup>Heidelberg: Quelle & Meyer (= UTB 1518).

**Unveröffentlichte Arbeiten**, z.B. Hochschulschriften (Magisterarbeit, Staatsexamensarbeit, Dissertation, Habilitationsschrift) oder **Typoskripte,** werden als solche gekennzeichnet. Dabei können auch weitere Angaben zu den Entstehensbedingungen des Textes gemacht werden.

- Apeltauer, Ernst (1978): Elemente und Verlaufsformen von Streitgesprächen. Unveröffentlichte Diss. Universität Münster.
- Bergmann, Jörg R. (1992): Authentisierung und Fiktionalisierung in Alltagsgesprächen. Vortrag auf der Tagung "La construction interactive du quotidien" in Paris. Unv. Typoskript.

Bei **mehreren Autoren** werden bis zu drei Autoren (durch Schrägstriche getrennt) namentlich aufgeführt (*Linke, Angelika / Markus Nussbaumer / Paul R. Portmann*), wobei ab dem zweiten Verfasser die Reihenfolge Vorname-Nachname gilt. Bei mehr als drei Autoren wird nur der erste persön-

lich aufgeführt (*Drosdowski, Günther u.a* oder *et al.)*. Das gleiche gilt bei Verlagsorten (*Berlin, Wien, Zürich* - *Bern u.a.*). Akademische Titel entfallen, **Namenszusätze** (z.B. Adelstitel) werden an den Vornamen angehängt (*Polenz, Peter von*). Ausnahmen bilden mittelalterliche Eigennamen (*Walther von der Vogelweide*), die unter dem Taufnamen eingeordnet werden, oder einige fremdsprachliche Namen (*O'Connor, James* oder *D'Alembert, Henri*).

Wenn **Erstveröffentlichungs- und Neuerscheinungsjahr** erheblich voneinander abweichen, sollte man beide Daten anführen. Handelt es sich um eine **Übersetzung**, kann man den Übersetzer und die Originalausgabe aufführen.

- Bühler, Karl (1982): Sprachtheorie. Die Darstellungsfunktion der Sprache. Stuttgart: Gustav Fischer (Erstveröffentlichung 1934). *oder* Bühler, Karl (1934/1982): …
- Levinson, Stephen C. (1990): Pragmatik. Ins Deutsche übersetzt von Ursula Fries. Tübingen: Niemeyer (= Konzepte der Sprach- und Literaturwissenschaft 39). (Englische Originalfassung: Pragmatics. Cambridge 1983).

**Fremdsprachige Publikationen** werden im Sinne der Einheitlichkeit in der Notation an deutsche Konventionen angepasst (*Hg.* statt *eds.*), die Groß- und Kleinschreibung bleibt aber an das Original angelehnt.

Grimshaw, Allen D. (Hg.) (1990): Conflict Talk. Sociolinguistic Investigations of Arguments in Conversations. Cambridge: Cambridge University Press.

Wenn **bibliographische Daten nicht zu ermitteln** sind, muss dieses Defizit markiert werden.

Püschel, Ulrich (o.J.): Referate halten. Unveröffentlichtes Typoskript. Universität Trier.

b) **Sammelbände** werden mit dem Vermerk *(Hrsg.)* oder (*Hg.*) unter dem Namen des (ersten) Herausgebers eingeordnet. Bei mehreren Herausgebern ist analog zu Abschnitt a) zu verfahren.

Stickel, Gerhard (Hg.) (1984): Pragmatik in der Grammatik. Düsseldorf: Schwann (= Jahrbuch 1983 des Instituts für deutsche Sprache).

Gelegentlich wird ein **Werk unter seinem Titel eingeordnet** (z.B. bei Standardwerken, Festschriften), wenn die Herausgeber hinter das Werk zurücktreten. Dabei sollte man die in der Literatur konventionelle Schreibweise berücksichtigen.

Metzler Lexikon Sprache (2000). Hrsgg. von Helmut Glück. Stuttgart, Weimar: Metzler. Duden-Grammatik der deutschen Gegenwartssprache (1984). Hrsgg. und bearb. von Günther Drosdowski u.a. 4., völlig neu bearb. und erw. Aufl. Mannheim: Dudenverlag.

c) **Nicht selbständige Publikationen**, z.B. einzelne **Artikel** aus Sammelbänden, werden unter dem Namen des Verfassers des Artikels eingeordnet. Hinzugefügt werden anschließend nach der Kennzeichnung *in:* die Namen der Herausgeber und abschließend die Seitenzahlen des Artikels. Die Untertitel des Sammelbandes können entfallen.

Holly, Werner (1993): Pragmatik in die Schulgrammatik! In: Hans-Jürgen Heringer / Georg Stötzel (Hg.). Sprachgeschichte und Sprachkritik. Berlin, New York: de Gruyter, 291-310.

Wenn **Artikelverfasser und Herausgeber identisch** sind, kann man die zweite Namensnennung mit *ders.* bzw. *dies.* abkürzen.

Schmidt, Siegfried J. (1992): Gedächtnisforschungen: Positionen, Probleme, Perspektiven. In: ders. (Hg.). Gedächtnis. Frankfurt a. M.: Suhrkamp (= stw 900), 9-55.

d) Einzelne **Artikel aus Zeitschriften oder Zeitungen** werden ebenfalls unter dem Namen des Verfassers eingeordnet, wichtig sind hier der Titel der Zeitschrift, die Jahrgangsnummer, die Jahreszahl, die Heftnummer und die Seitenzahlen des Artikels, bei Zeitungen das Datum. Die Herausgeber der Zeitschrift / Zeitung werden nicht erwähnt.

Püschel, Ulrich (1991): Sprachpragmatische Stilanalyse. Überlegungen zur interpretativen Stilistik. In: Der Deutschunterricht 43, 3/1991, 21-32.

Ist der **Verfasser des Artikels nicht zu ermitteln**, kann man den Artikel unter dem Titel der Zeitschrift einordnen.

Der Spiegel (1991): Edle Absicht. In: Der Spiegel 19/1991. 212 - 213.

**Zeitschriftentitel** können abgekürzt werden, wenn man die Abkürzungen in einem separaten **Siglenverzeichnis im Anhang** erklärt (*ZGL = Zeitschrift für germanistische Linguistik*).

e) Bei der **Anordnung der Titel im Literaturverzeichnis** kann man Primär- und Sekundärtexte trennen. Die Titel werden nach den Nachnamen, falls nötig zudem nach den Vornamen der Verfasser **alphabetisch** geordnet. Werden von einem Verfasser mehrere Titel verwendet, so werden diese **nach aufsteigender Jahreszahl** sortiert (*Müller 1994* vor *Müller 1995*). Hat der Autor in einem Jahr mehr als eines der verwendeten Bücher veröffentlicht, werden entsprechend **Zusatzbuchstaben** angehängt (*Müller 1994a*). Alleinverfasserschaft steht vor Mitverfasserschaft (*Holly 1990 vor Holly / Kühn / Püschel 1986*). Diese Angaben müssen exakt mit den im Hauptteil verwendeten Quellenverweisen übereinstimmen.

#### f) Zitieren von **Quellen auf CD-Rom und aus dem Internet**

**Zitate** sind nach Möglichkeit **zurückzuführen auf** eine **gedruckte Quelle**. Heines Gedicht "Die Wanderratten" sollte nicht unter http://www.uni-giessen.de/~gi04/MM/gedichte/hei\_h50.html. aufgeführt werden, sondern so:

Heine, Heinrich: Historisch-kritische Gesamtausgabe der Werke. Hrsgg. von Manfred Windfuhr. Hamburg: Hoffmann und Campe 1992, Bd.3/1, 334-336.

Nur in Ausnahmefälle kann die bibliographische Angabe folgendermaßen lauten:

Heine, Heinrich: Die Wanderraten. Zitiert nach: Bertram, Mathias (Hg.): Deutsche Literatur von Lessing bis Kafka. Studienbibliothek. Berlin: Digitale Bibliothek, S. 75 839 (= CD-Rom 1).

Für **Internetdokumente**, **die** eindeutig **n u r im Netz stehen,** wie unveröffentlichte Texte, ist dagegen eine **spezifische Nachweisregelung** (Electronic Style Guide) nötig, für die es mehrere Vorschläge gibt. Die größte Akzeptanz scheint es derzeit für die Angabe folgender Aspekte zu geben:

- Name des Verfassers und Titel, wie üblich
- die vollständige (!) URL (uniform resource locator) laut Bildschirmaufruf
- das Datum, zu dem die Datei letztmalig verändert wurde / an dem man Zugriff hatte

Gerlach, Harald: Das Vaterland an den Schuhsohlen (Radio-Feature zu Heines 200. Geburtstag 1997). URL: http://www.swr2.de/wissen/manuskripte/heine\_6.html (zuletzt aktualisiert 14.1.2009) *oder* (abgerufen am 14.1.2009) *oder* (letzter Zugriff am 14.1.2009)

Zudem sollte man die **zitierte Stelle im Anhang** der Arbeit aufführen, da Internetseiten oft von begrenzter Dauer sind. Problematisch sind (falls vorhanden) Seitenangaben, wenn je nach Drucker, Seiteneinrichtung usw. bei Ausdruck verschiedene Aufteilungen erfolgen können. Bei Dateien im PDF-Format (**ePapers**) gibt es keine Probleme.

Viele im Netz stehenden Dokumente sind **nicht zitierfähig**: es fehlt ein Autor, sie haben keinen wissenschaftlichen Hintergrund und geben nur individuelle Meinungen wider, sie sind nur kurz im Netz oder werden laufend verändert. Eine Quelle, die nicht ausgewiesen oder zugeordnet werden kann, ist wertlos. Im Zweifelsfall sollte man auf sie zu verzichten, denn sie hat in der akademischen Diskussion keine Beweiskraft.

Literaturempfehlung:

*Runkehl, Jens und Torsten Siever: Das Zitat im Internet. Ein Electronic Style Guide zum Publizieren, Bibliografieren und Zitieren. Hannover: Revonnah 2000.*